**Le Istituzioni scolastiche sono tenute a compilare una istanza per ogni docente. Si raccomanda il controllo della compilazione da parte del Dirigente Scolastico.**

**Il questionario si può compilare in più sessioni. Le risposte verranno salvate.**

**Si ricorda che una volta INVIATO il questionario non sarà più possibile modificare i dati.**

**Le seguenti dichiarazioni sono rese ai sensi del D.P.R. 28.12.2000, n. 445 assumendone piena responsabilità ai sensi degli artt. 46 e 47 del citato D.P.R. n. 445/2000.**

**Per qualunque problema tecnico si può contattare l'assistenza all'indirizzo e-mail pugliausr.rilevazioni@gmail.com.**

**Sezione A: Scheda docente**

**A1. Codice meccanografico Istituto di servizio (indicare il codice principale - sede)**

## LimeSurvey

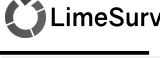

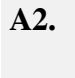

**A2. Ambito territoriale di appartenenza dell'Istituto di servizio (es. PUG01, PUG02, ... PUG23)**

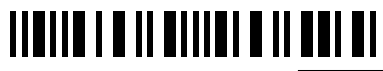

PUG01(BA01) PUG02(BA02) PUG03(BA03) PUG04(BA04) PUG05(BA05) PUG06(BA06) PUG07(BA07) PUG08(BAT01) PUG09(BAT02) PUG10(BAT03) PUG11(BR01) PUG12(BR02) PUG13(FG01) PUG14(FG02) PUG15(FG03) PUG16(FG04) PUG17(LE01) PUG18(LE02) PUG19(LE03) PUG20(LE04) PUG21(TA01) PUG22(TA02) PUG23(TA03)

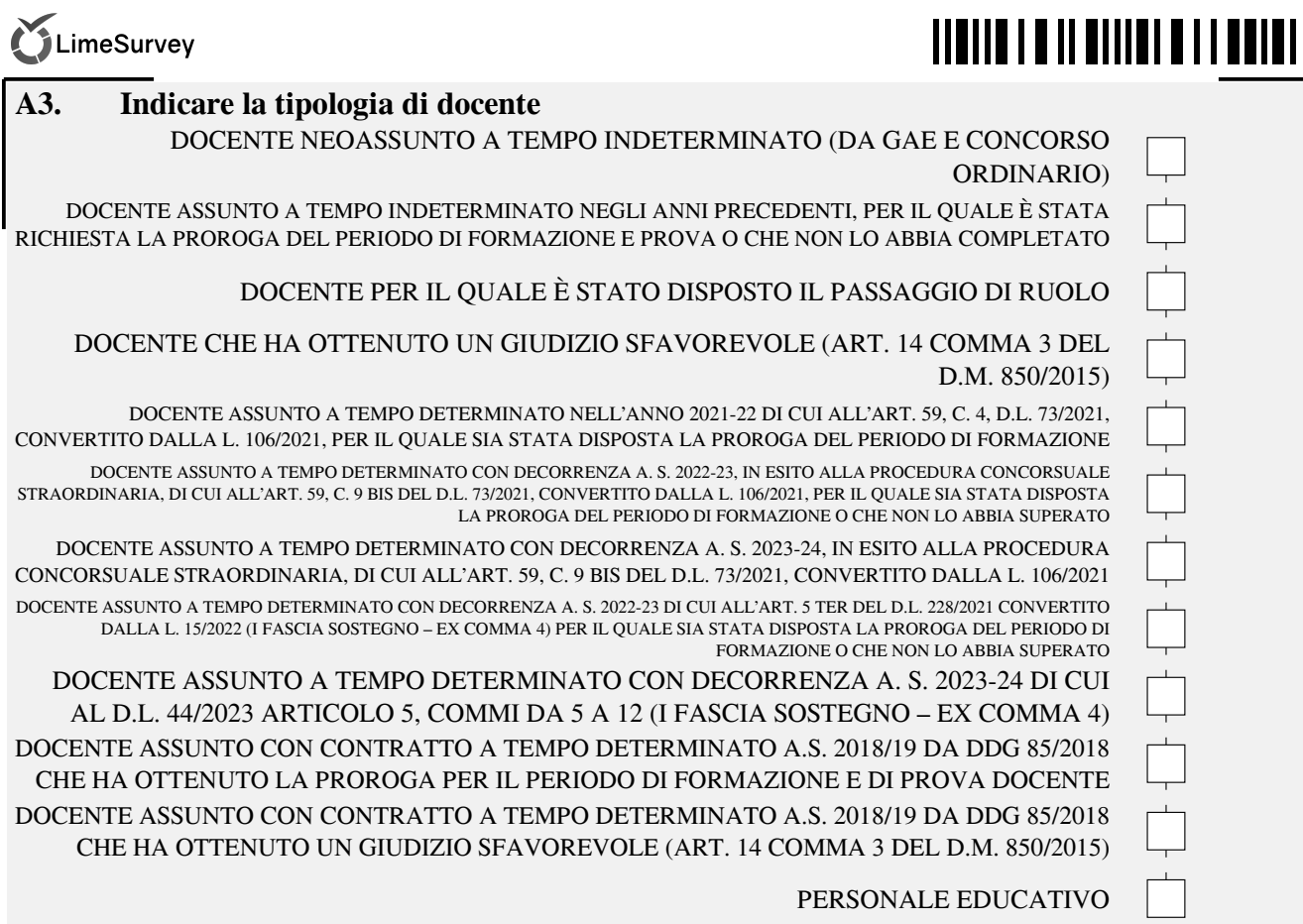

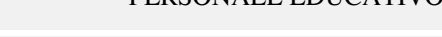

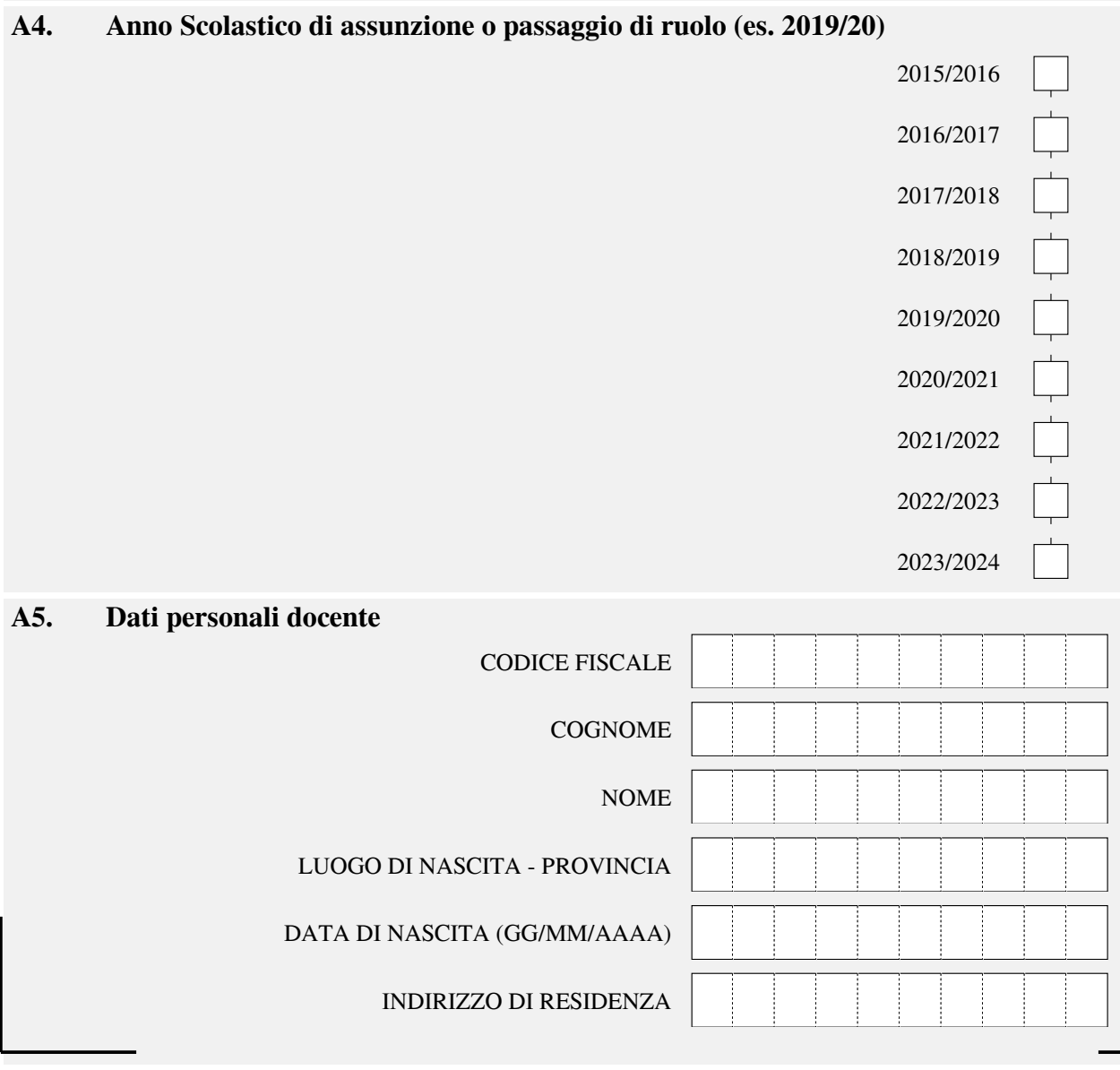

## **ITOITE I O II OIIIOI O IIO OI OO**

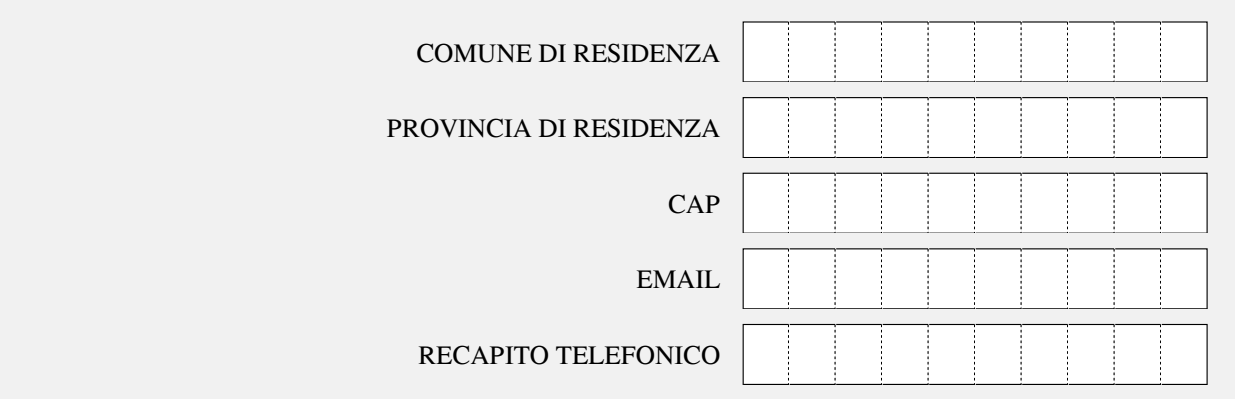

## **A6. Dati scuola di titolarità**

*PER I DOCENTI SCUOLA INFANZIA INDICARE AA COME CLASSE DI CONCORSO E NELLA DENOMINAZIONE CLASSE DI CONCORSO INDICARE INFANZIA E SPUNTARE CASELLA NORMALE*

*PER I DOCENTI SOSTEGNO SCUOLA INFANZIA INDICARE AA COME CLASSE DI CONCORSO E NELLA DENOMINAZIONE CLASSE DI CONCORSO INDICARE INFANZIA E SPUNTARE LA CASELLA SOSTEGNO*

*PER I DOCENTI SCUOLA PRIMARIA INDICARE EE COME CLASSE DI CONCORSO E NELLA DENOMINAZIONE CLASSE DI CONCORSO INDICARE PRIMARIA E SPUNTARE CASELLA NORMALE*

*PER I DOCENTI SOSTEGNO SCUOLA PRIMARIA INDICARE EE COME CLASSE DI CONCORSO E NELLA DENOMINAZIONE CLASSE DI CONCORSO INDICARE PRIMARIA E SPUNTARE LA CASELLA SOSTEGNO*

*PER I DOCENTI SCUOLA SECONDARIA DI PRIMO E SECONDO GRADO INDICARE LA CLASSE DI CONCORSO ESEMPIO A046 E LA DENOMINAZIONE CLASSE DI CONCORSO ESEMPIO SCIENZE GIURIDICHE E D ECONOMICHE E SPUNTARE CASELLA NORMALE*

*PER I DOCENTI SOSTEGNO SCUOLA SECONDARIA DI PRIMO E SECONDO GRADO INDICARE LA CLASSE DI CONCORSO ESEMPIO A046 E LA DENOMINAZIONE CLASSE DI CONCORSO ESEMPIO SCIENZE GIURIDICHE E D ECONOMICHE E SPUNTARE CASELLA SOSTEGNO*

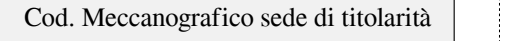

Codice classe di concorso

Denominazione classe di concorso

**A7. Insegnamento su posto normale/ di sostegno su titolarità**

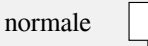

sostegno

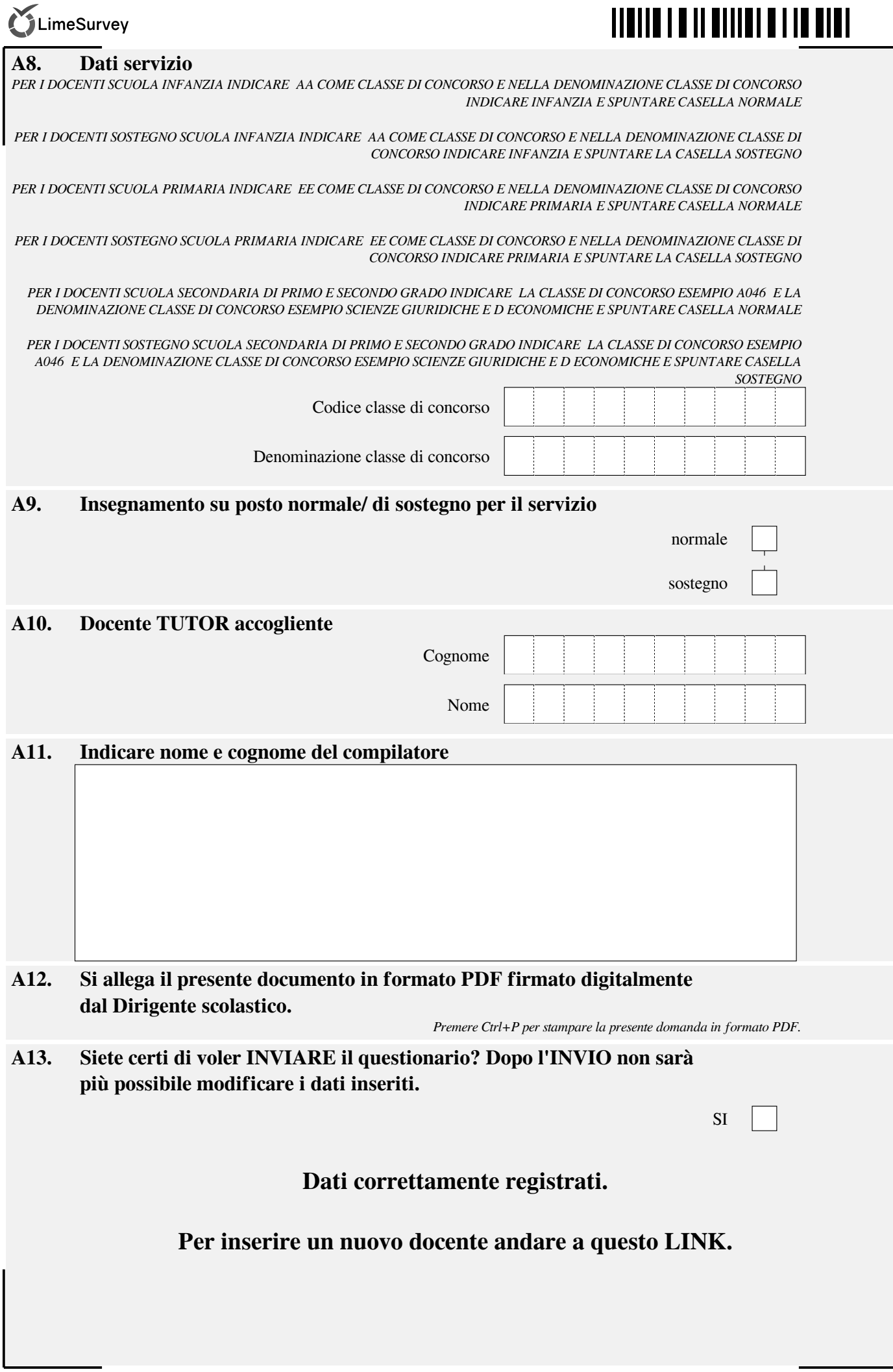